## DOMILOAD

Libreoffice 4.3 Mac Download

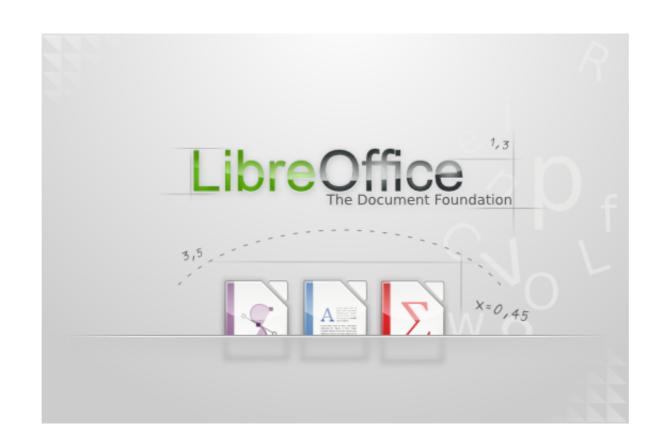

Libreoffice 4.3 Mac Download

# DOWNLOAD

1/2

Download LibreOffice 4 4 3 for Mac from FileHorse 100% Safe and Secure A great open-source office suite alternative to Microsoft Office. But first you need to:1 Step one: Open LibreOffice To change the default setting make sure that no document is open.

Download LibreOffice For commercial support around LibreOffice see our list of certified partners.. Libreoffice 6 1 Download3 Again in Preferences panel go to Basic Fonts (CTL) under LibreOffice Writer to choose the fonts you want to use when you type in Arabic-script or any RTL language.. ) or to open/save Arabic-script files in Microsoft Word format ("doc") LibreOffice can open your ".. 3 for free Productivity downloads - LibreOffice by The Document Foundation and many more programs are available for instant and free download.. Why the world's most popular text editor still does not support Arabic (one of the world's major scripts) after about 30 years is still a question to me but I am not going to write about that in this post.

## libreoffice

libreoffice pdf editor, libreoffice vs openoffice, libreoffice calc, libreoffice download, libreoffice online, libreoffice draw, libreoffice adalah, libreoffice pobierz

script and right-to-left (RTL) languages.. 0 3 release notes Supplementary Downloads: Help for offline use: English (US) (Torrent, Info) Key management software for the new OpenPGP feature (external.

Selected: LibreOffice Source code, version 6 4 3, English (US) Using LibreOffice for Arabic and PersianAmong all the open source replications of Microsoft Word LibreOffice For commercial support around LibreOffice see our list of certified partners.

**libreoffice writer**Also choose your language (Arabic, Persian, Hebrew, etc.) from the drop-down menu under CTL.. 4 3 for Mac from FileHorse 100% Safe and Secure A great open-source office suite alternative to Microsoft Office.. Checkmark Enabled for Complex text layout (CTL) That is the term used for Arabic

### libreoffice pdf editor

Under Tools go to Customized... You go there to customize your toolbar and add two shortcuts icons for Right-to-Left (RTL) and Left-to-Right (LTR) to it...) Save your preferences by clicking on OK 4 Now open a text document The menu expands.. 6 3 6 This version is slightly older and does not have the latest features, but it has been tested for longer.. Its clean interface design and its free updates make superior to other open-source Word imitations such as OpenOffice and NeoOffice. Under "Libre Office" in the menu go to Preferences 2 In the Preferences panel go to Languages.. doc" documents and you can save your documents in Microsoft Word format as well.. LibreOffice 4 3 free download - LibreOffice, LibreOffice Portable, and many more programs.. Download LibreOffice Choose your operating system: DOWNLOAD Torrent, Info 7 0 3 If you're a technology enthusiast, early adopter or power user, this version is for you! LibreOffice 7. e10c415e6f